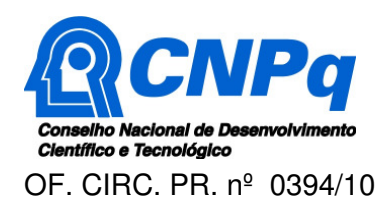

# Ainistério da Ciência e Tecnologia

Brasília, 29 de setembro de 2010.

Prezados Dirigentes de Pesquisa,

Anunciamos neste momento o Censo 2010 do Diretório dos Grupos de Pesquisa, cujo período de atualização e cadastro de novos grupos se estenderá até o dia 05 de dezembro próximo. Participarão do Censo os grupos, certificados pelos Dirigentes Institucionais de Pesquisa, atualizados nos doze meses que antecedem a data de 05 de dezembro, ou seja, grupos certificados com data da última atualização entre 05 de dezembro de 2009 e 05 de dezembro de 2010.

Solicitamos aos Senhores que envidem esforços junto aos líderes de suas instituições no sentido de que toda a base de dados seja atualizada. Isto significa excluir grupos inativos, cadastrar novos grupos, excluir pesquisadores ou estudantes que não fazem mais parte do grupo e incluir novos participantes, atualizar linhas de pesquisa, empresas com as quais se relacionam, etc. Lembramos que os Dirigentes podem, se necessário, retirar a certificação de grupos que não estejam mais ativos e que, por algum motivo, permanecem cadastrados no sistema.

Para os líderes cujos grupos possuem algum relacionamento com Empresas, sugerimos que façam a atualização a partir da segunda quinzena de outubro, pois estamos fazendo algumas alterações nesse módulo do Formulário Grupo que, além de melhorar a qualidade das informações, facilitará o seu preenchimento.

Além da revisão dos dados de grupo, é extremamente importante a atualização dos Currículos Lattes de todos os pesquisadores e estudantes, pois deles são extraídos dados da formação acadêmica e da produção CT&A dos participantes, além de outras informações.

Lembramos, ainda, que todo o processo de coleta e atualização dos grupos é feito pelo site do Diretório, onde há páginas específicas para os Dirigentes e Líderes de grupos. Ao final deste e-mail, estão informados os endereços dos sites, os contatos no CNPq e o passo a passo para atualização de grupos e de currículos.

Finalmente, solicitamos a cada Dirigente de Pesquisa a gentileza de divulgar este comunicado na página de sua instituição, agradecendo, antecipadamente, esta e outras iniciativas que venham mobilizar os participantes para que o Censo de 2010 retrate da melhor forma possível a atividade de pesquisa em cada instituição participante.

Atenciosamente,

## **CARLOS ALBERTO ARAGÃO DE CARVALHO FILHO**  Presidente

AEI OF. CIRC. PR. nº 0394-10.Dirigentes de Pesquisa.doc

## **ORIENTAÇÕES E ENDEREÇOS DOS SITES**

**Ministério da Ciência e Tecnologia Conselho Nacional de Desenvolvimento Científico e Tecnológico**  Presidência SEPN 507, Bloco B, 3º andar, Ed. Sede CNPq 70740-901 Brasília DF Brasil

Telefone +55 61 2108 9401 Fax +55 61 2108 9341 e-mail: presidencia@cnpq.br

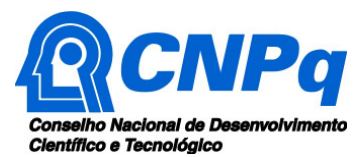

# Ministério da Ciência e Tecnologia

## **Cadastro de líderes e certificação de grupos - Site de Dirigentes:**

- 1º) Acessar o site Dirigentes em http://dgp.cnpq.br/diretorioc/;
- 2º) Selecionar a UF e a instituição e informar a senha de Dirigente de Pesquisa.

### **Atualizar ou incluir novo grupo - Site de Líder:**

- 1º) Acessar o site Líder de grupo em http://dgp.cnpq.br/diretorioc/;
- 2º) Informar CPF e senha Lattes;

3º) No site do líder, utilizar a opção Atualizar/Inserir grupo para Atualizar ou para Inserir novo grupo;

4º) Ao finalizar as atualizações, ou a inclusão de um novo grupo, é necessário clicar no link Enviar ao CNPq, caso contrário o grupo ficará "em preenchimento".

### **Atualizar Currículo Lattes (para líderes, pesquisadores e estudantes dos grupos):**

- 1º) Página do CNPq (http://www.cnpq.br/);
- 2º) Plataforma Lattes (http://lattes.cnpq.br/);

3º) Atualizar currículo;

4º) Ao finalizar as atualizações, não se esqueça de enviar o formulário ao CNPq.

### **Senha Lattes:**

Para novos usuários e para quem esqueceu a senha, acesse o link **Sua senha**, no site do CNPq, http://www.cnpq.br/cnpq/senha.htm

#### **Fale conosco:**

- Currículo Lattes: escolher o assunto Plataforma Lattes, Currículo Lattes.
- Grupos de Pesquisa: escolher o assunto Plataforma Lattes, Diretório dos Grupos de Pesquisa.

**Ministério da Ciência e Tecnologia Conselho Nacional de Desenvolvimento Científico e Tecnológico** 

Presidência <u>i de</u>

3º andar, Ed. Sede CNPq **JF Brasil** 

Telefone +55 61 2108 9401 Fax +55 61 2108 9341 e-mail: presidencia@cnpq.br